## **Pour équilibrer les régies d'avance sur retkoop**

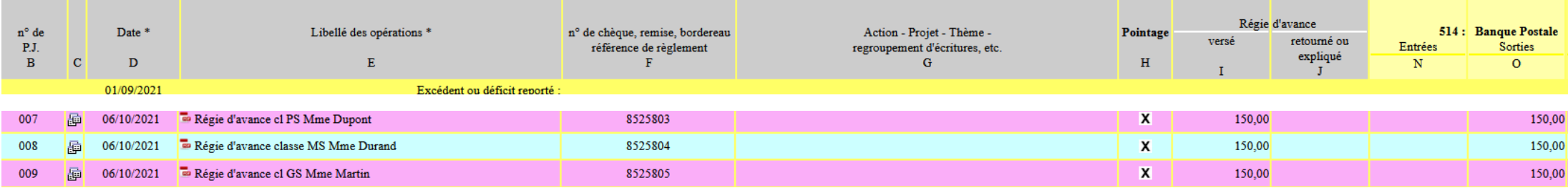

**En début d'année**, quand vous versez une régie d'avance, vous enregistrez la somme dans la colonne I (régie d'avance versée) et O ( sortie banque) **sans la ventiler**.

## **A la fin de l'année,**

-si vos collègues ont tout dépensé, vous réouvrez la ligne de début d'année et vous inscrivez le même montant dans la colonne J et vous le ventilez en colonne AB « dépenses éducatives » (voir exemple ligne 007 et 008)

-si votre collègue n'a pas dépensé l'intégralité de sa régie d'avance, vous réouvrez la ligne de début d'année, vous inscrivez dans la colonne J le montant réellement dépensé où les justificatifs sont présents et vous le ventilez en colonne AB (voir exemple ligne 009). Vous devez faire une nouvelle ligne de comptabilité avec le montant que le collègue vous a rendu et inscrire la somme restante dans les colonnes J (régie d'avance versée) et N (entrée banque) **sans la ventiler** (voir exemple ligne 027)

-si votre collègue a dépassé sa régie d'avance initiale et que la coopérative a décidé de rembourser le supplément. Il ne s'agit plus d'une régie d'avance et le chèque de complément doit être inscrit comme n'importe quelle dépense (voir exemple ligne 026) (colonne O et ventilé en colonne AB « dépenses éducatives »)

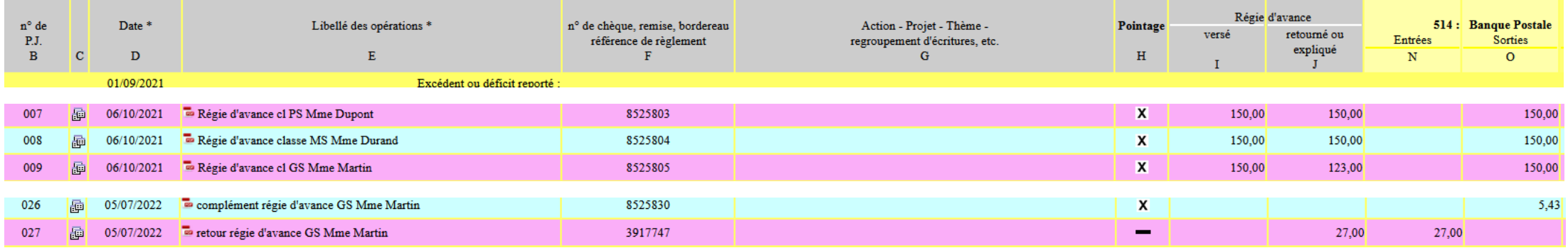